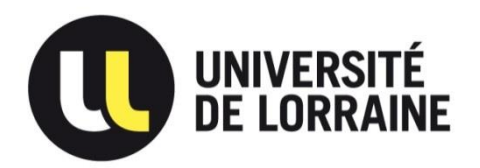

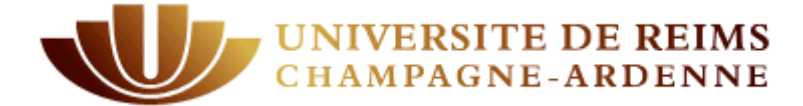

## **CENTRE ORGANISATEUR Université de Lorraine**

## CONCOURS EXTERNE BAP J Technicien de recherche et de formation Classe Normale

### **Epreuve professionnelle d'admission**

**Emploi-type : Gestionnaire de Ressources Humaine**

## CONCOURS ITRF SESSION 2018

## **SUJET D'ADMISSION – Durée 2 heures – Coefficient 4**

6 juin 2018

 **Note sur 20**

**N° d'anonymat** : ………………………  *(ne rien inscrire)*

------------------------------------------------------------------------------------------------------------------------

#### **Anonymat**

NOM : …………………………………………………

NOM DE NAISSANCE : ………………………….….

Prénom : ………………………………………………

Né(e) : …………………………………………………

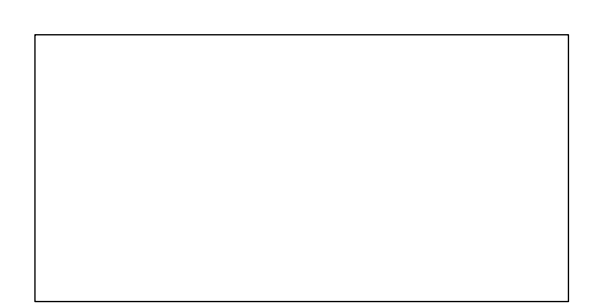

### **INSTRUCTIONS :**

Nous vous remercions de compléter les renseignements concernant votre identité sur la première page du sujet.

Hormis cet entête et conformément au principe d'anonymat, le sujet ne devra comporter aucun signe distinctif, sous peine de nullité. Toute annotation ou mention d'identité portée sur toute autre partie de la copie conduira à l'annulation de votre épreuve.

Les réponses doivent être apportées directement sur le sujet en utilisant les zones prévues à cet effet.

Ce sujet comporte 7 pages (y compris les pages de garde) et 2 exercices.

Les annexes jointes sont composées de :

- Circulaire : 7 pages,
- Fascicule : 23 pages,
- Schéma : 1 page,
- Fiche de paie : 1 page.

Vérifiez en début d'épreuve le nombre de page du document.

Aucun document n'est autorisé. L'usage de la calculatrice n'est pas autorisé.

L'usage du téléphone portable est formellement **INTERDIT**.

# A/Exercice n°1 (15 points) :

A l'aide des documents ci-joints, vous devez rédiger une note de synthèse à votre responsable sur le thème du Compte Personnel de Formation.

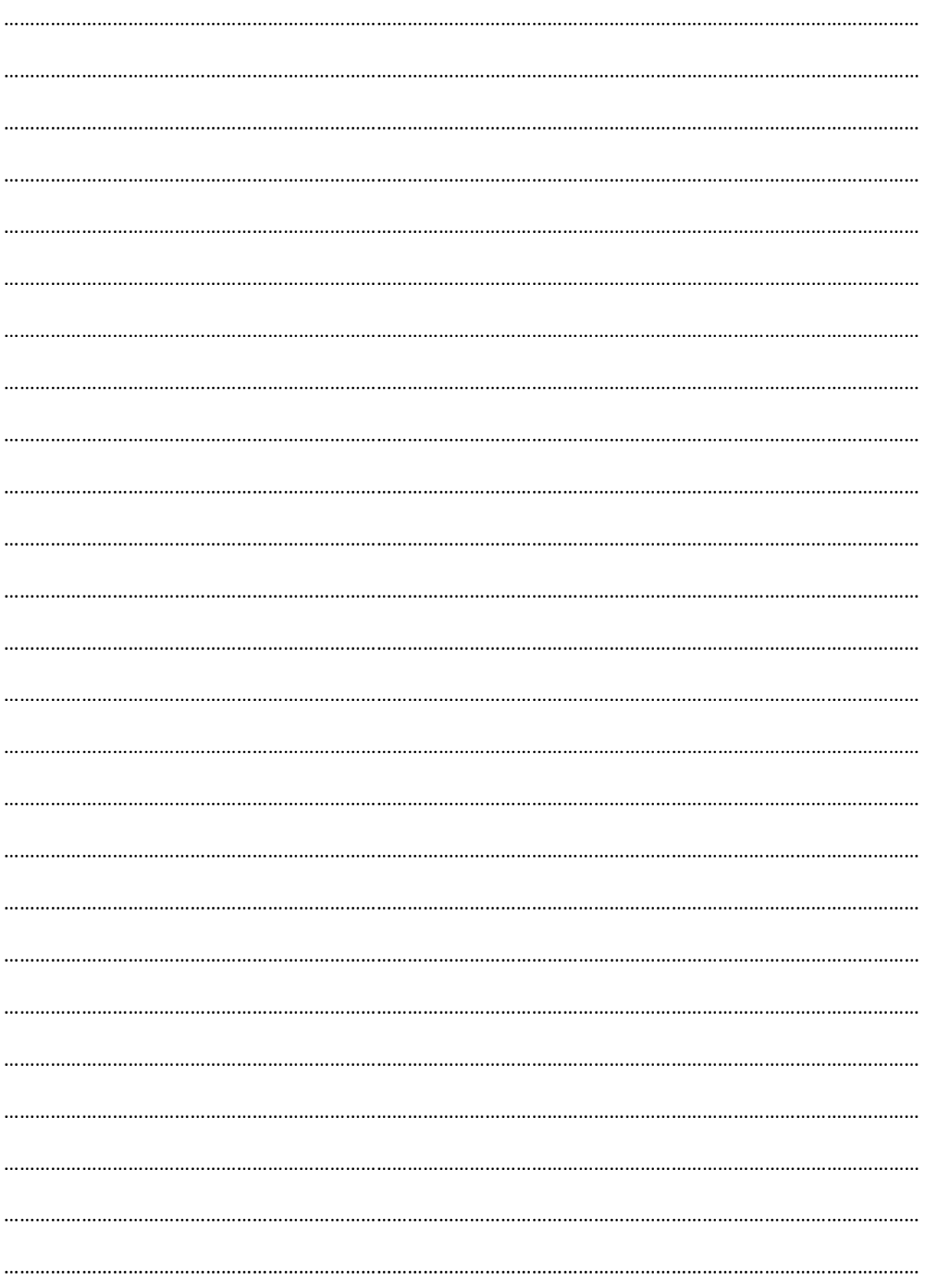

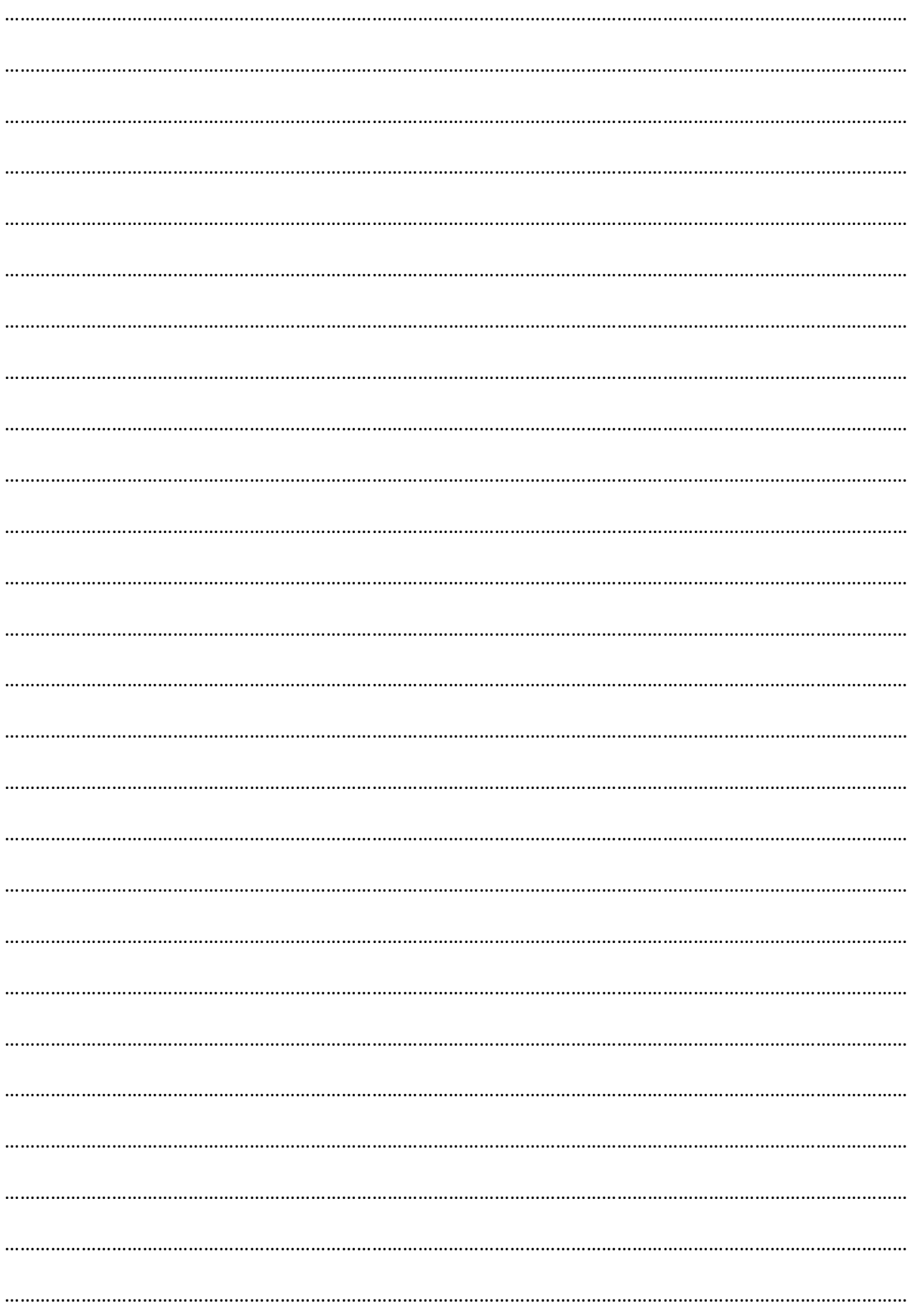

## Exercice n°2 (5 points) :

A partir du bulletin de paie ci-joint, répondez aux questions suivantes :

Qu'est-ce que la NBI ? Comment est-elle calculée ?  $\overline{a}$ Comment calcule-t-on le salaire net imposable ? Dans le cadre de la gestion de la masse salariale, comment est calculé le coût total  $\overline{a}$ employeur de cet agent ? 

A quoi correspond la ligne « indemnité compensatrice CSG» ?  $\bar{\phantom{a}}$ 

#### - Qu'est-ce que l'IFSE ?